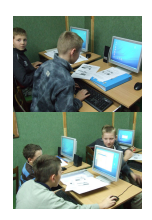

 Zajęcia informatyki użytkowej obejmują obsługę software oraz hardware. Na zajęciach nauczysz się:

- budować i konfigurować komputery PC,
- dla chętnych overclocking,
- budować i konfigurować sieć lokalną,
- podłączać sieć lokalną do internetu i udostępniać porty np. dla monitoringu,
- podłączać kamery WiFi i sterować nimi przez internet za pomocą smartfona,
- obsługi podstawowych programów biurowych takich jak: Excel, Word, PowerPoint,
- obsługi programów graficznych (GIMP) oraz video (Corel Video Studio),
- dla chętnych obsługa wielościeżkowego programu muzycznego,
- obsługa ArchiCad szkolenie podstawowe,
- podstaw HTML i CSS (niezbędnych do budowy stron www i rozpoczęcia kursu PHP).

**Galeria zdjęć I Cennik zajęć I Z[adzwoń i spytaj](foto/informatyka/galeria/) o zajęcia → [Zapisz się już d](cennik-zajec.html)ziś przez internet □** 

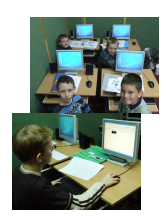